#### **Continuous Integration Testing of Databases on CERN Infrastructure**

**CERN openlab 2015 Summer Students Lightning Talks Mufutau Akuruyejo**

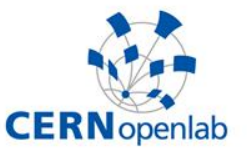

Background image: Shutterstock

› **19/08/2015**

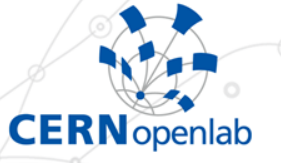

## **Project plan**

#### › **Create and develop automated testing environment in order to detect any problems introduced by**

**- OS level changes, e.g. parameters, kernel, packages** Database changes, e.g. parameters, versions, patches

#### › **Using Oracle RAT and other tools**

# **DBTest RAT module workflow**

**CERN** openlab

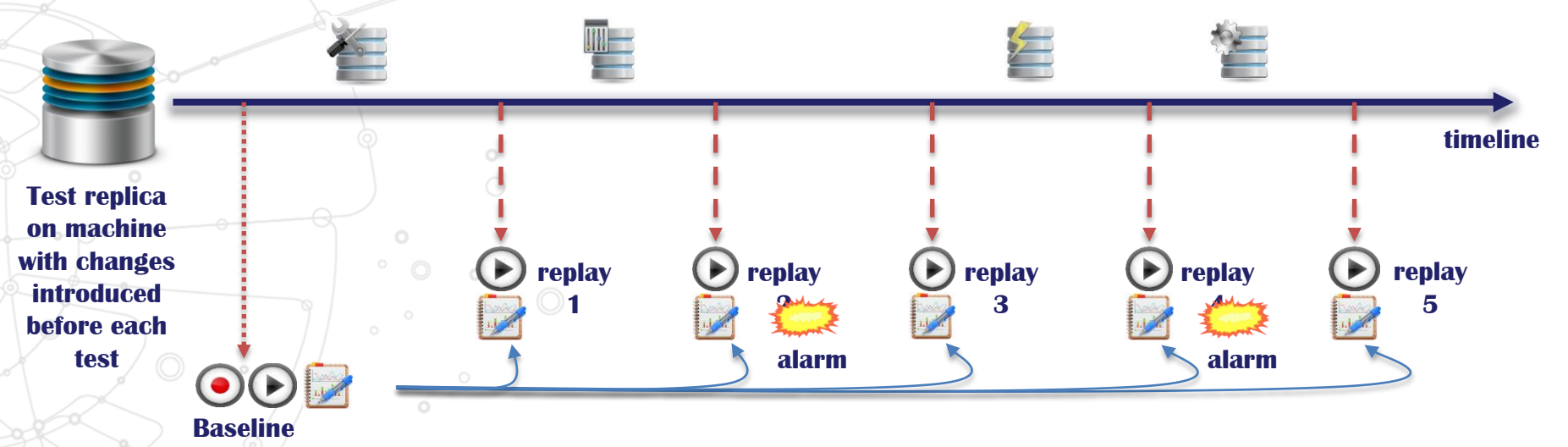

• Regular replays compared with baseline Spot performance degradation and new errors

## **Real Application Testing**

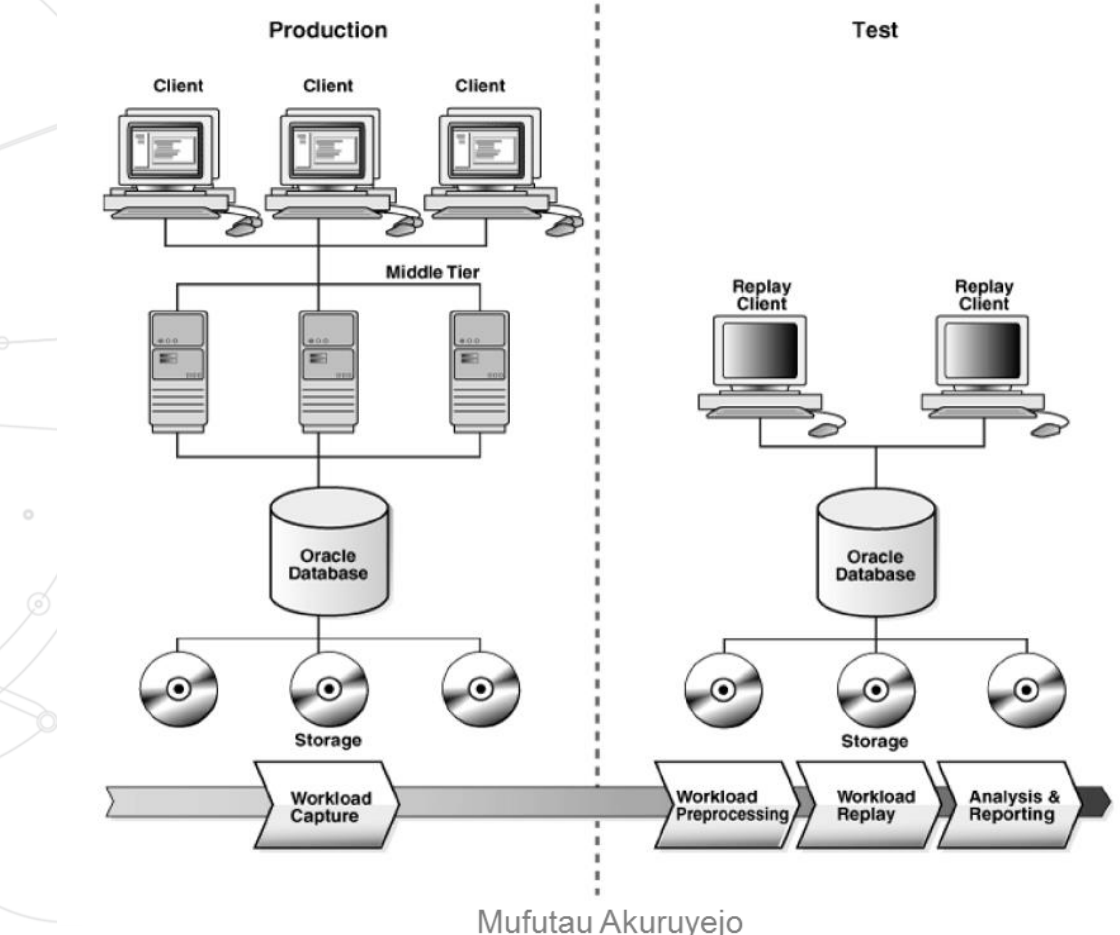

**CERN** openlab

Background image: Shutterstock

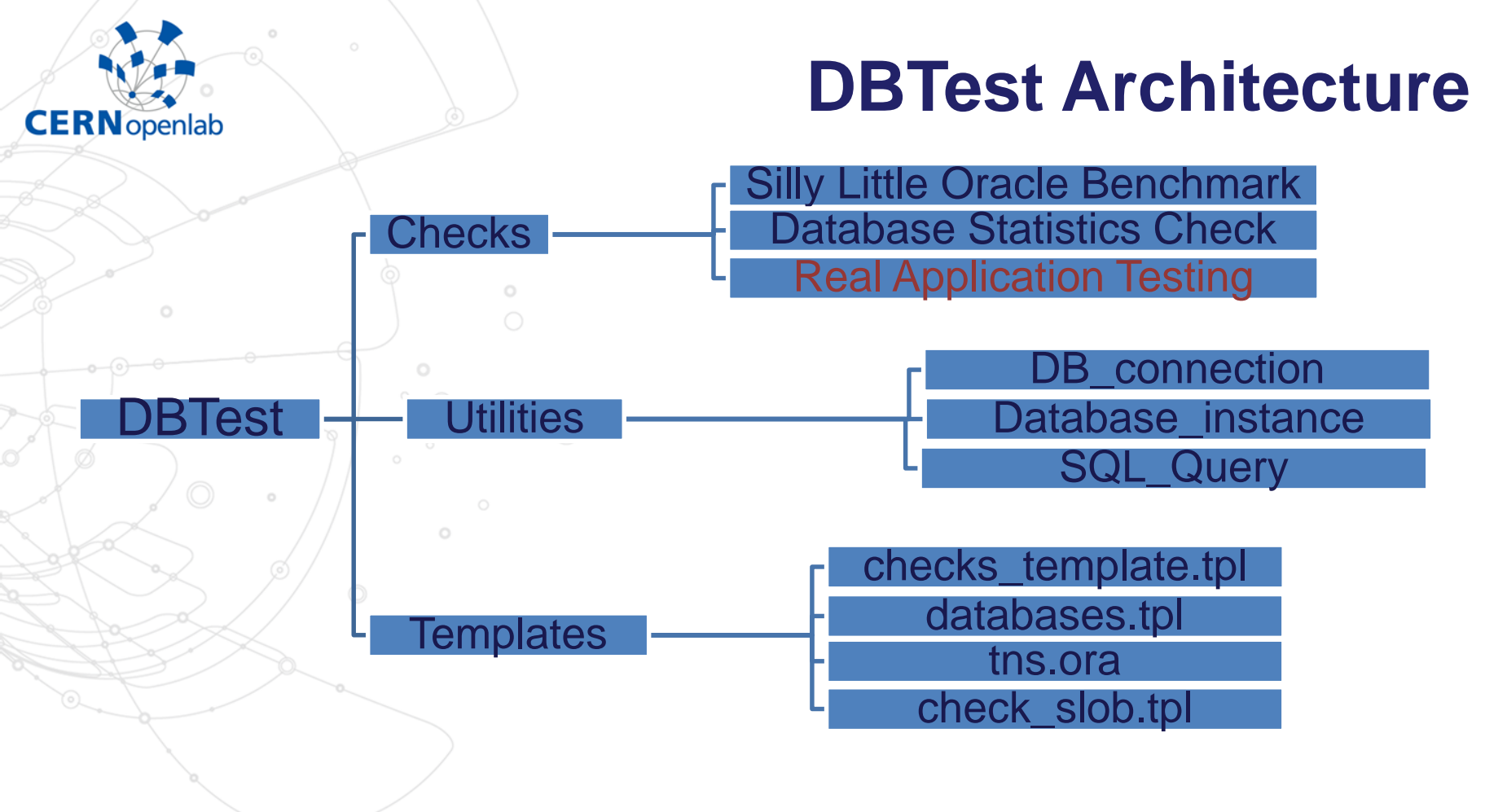

Mufutau Akuruyejo

## **RAT module steps - REPLAY**

**CERN** openlab

- › **Initialize all needed parameters and directories**
- › **Clear all previous logs and outputs apart from baseline**
- › **Determine no. of clients required; start them** › **Start replay, wait and monitor…**

#### **RAT module steps - REPORT**

## › **Generate individual replay reports** › **Generate compare replay reports** › **Parse the reports and logfiles to compare results with stored baseline** › **Alert when thresholds crossed**

**CERN** openlab

Mufutau Akuruvejo

#### **End Result**

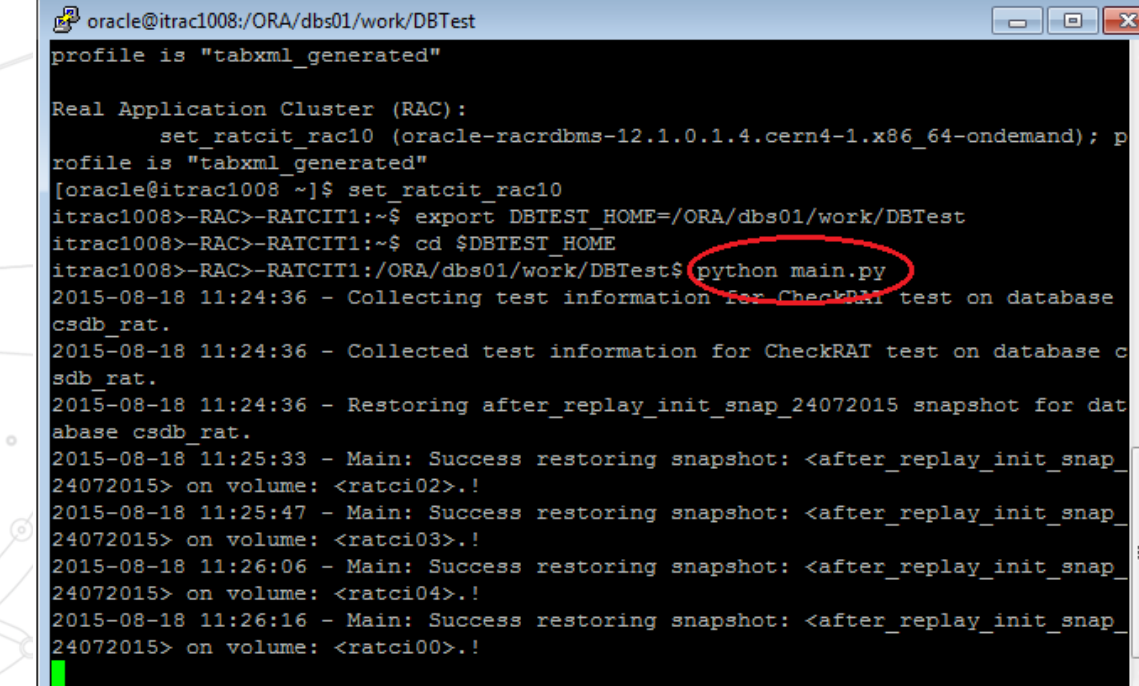

**CERN** openlab

The user just runs a single command!!

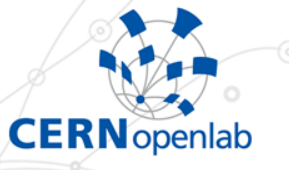

## **Future and Key lessons**

› **If your challenges don't scare you, then they are not big enough**

› **With this my project, we can mitigate many risks associated with OS and database changes**